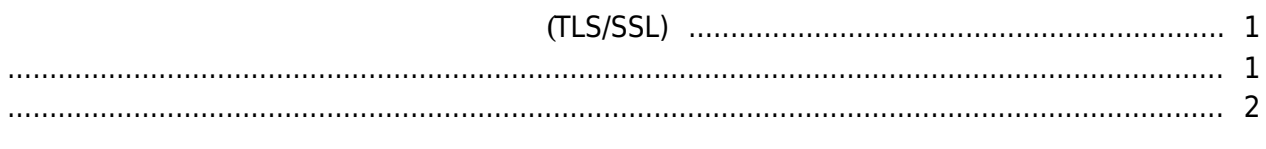

<span id="page-1-0"></span>**デバイスとサーバー間のセキュリティ通信の構成(**

(TLS:Transport Layer

, [BioStar 2](http://kb.supremainc.com/knowledge/doku.php?id=tag:biostar_2&do=showtag&tag=BioStar_2), [TLS](http://kb.supremainc.com/knowledge/doku.php?id=tag:tls&do=showtag&tag=TLS),

## **TLS/SSL)**

## <span id="page-1-1"></span>Security/SSL:Secure Sockets Layer) BioStar 2.4 この機能はハッカーのような悪性のユーザーがサーバーIP **Malicious User BioStar 2** 192.168.1.11 192.168.1.11 [1\)](#page--1-0)

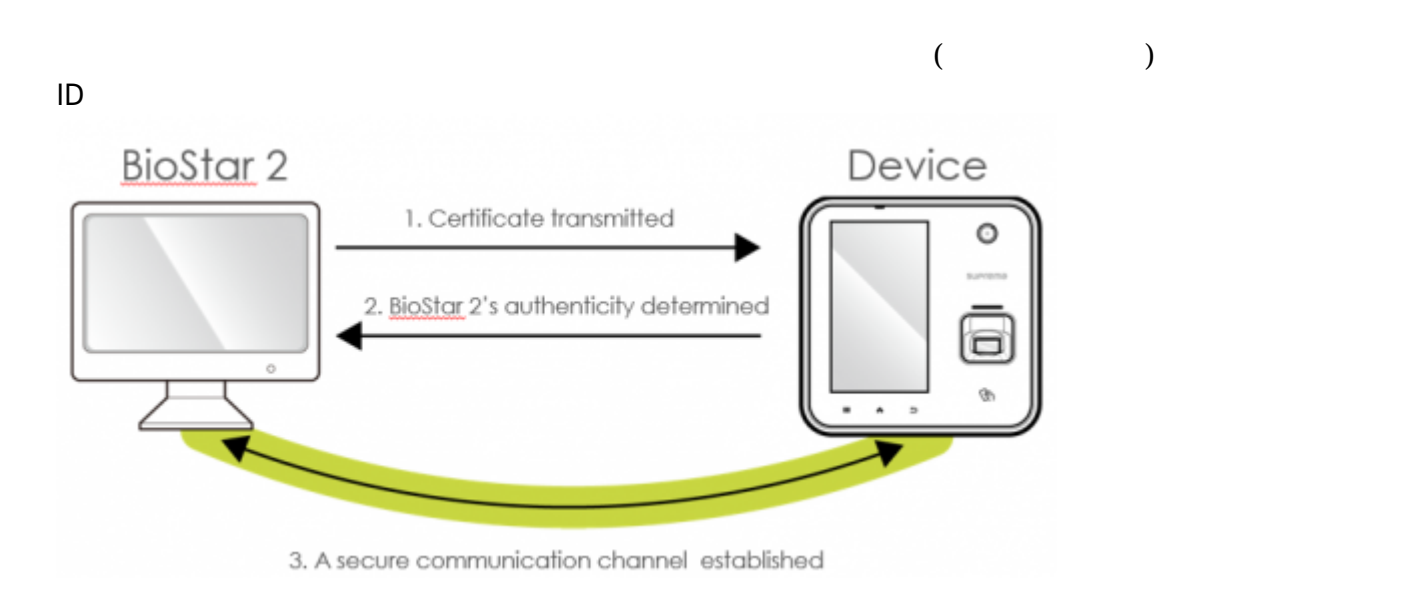

<span id="page-2-0"></span>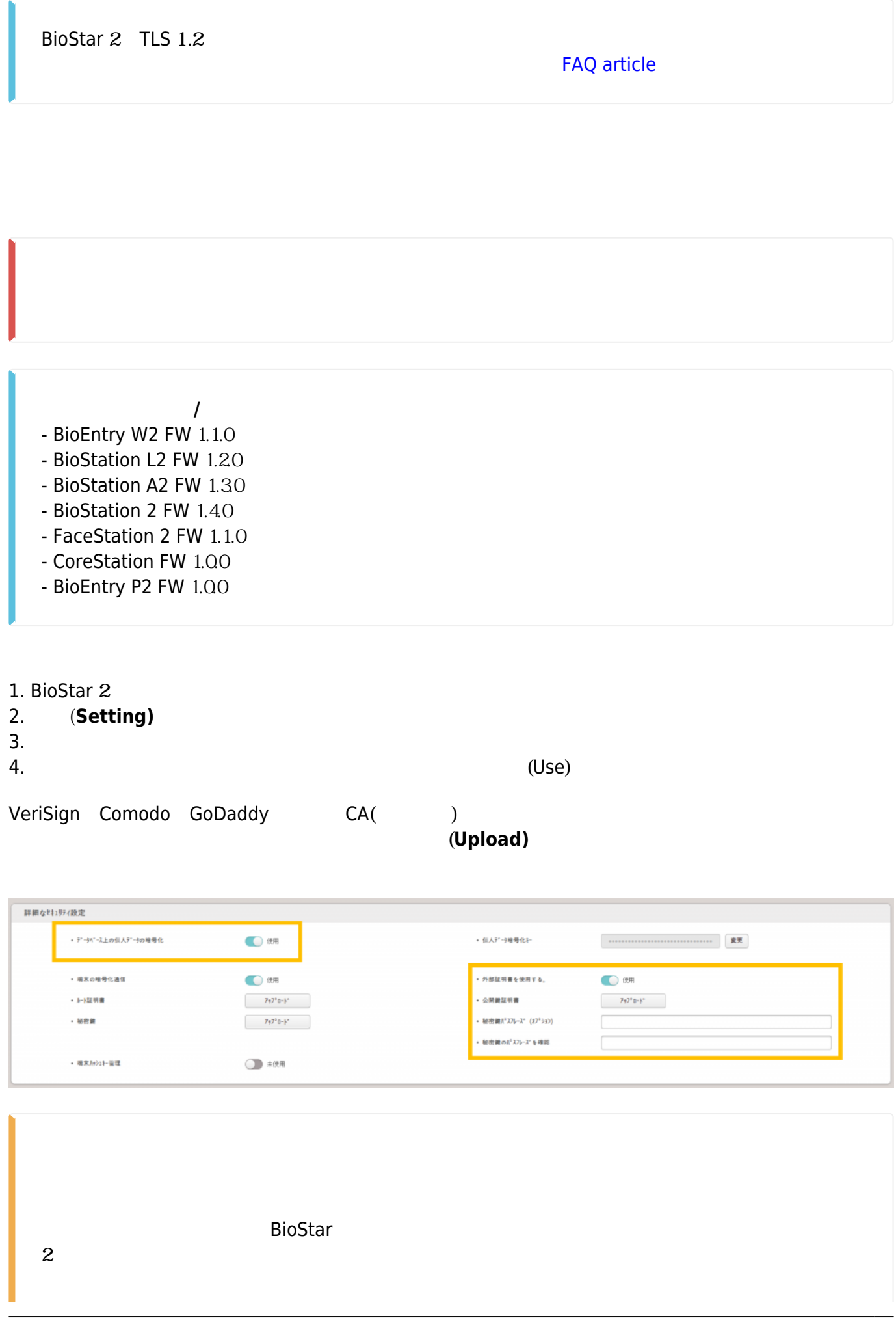

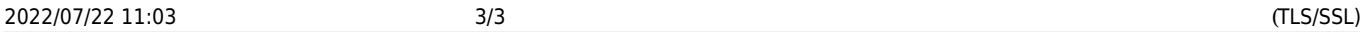

BioEntry W2 BioEntry P2 LCD

FAQ : [Factory Default W2 / P2](http://support.supremainc.com/solution/articles/24000014900--both-biostar-network-and-factory-default-w2)

[1\)](#page--1-0)

icon designed by Madebyoliver from Flaticon

## From: <http://kb.supremainc.com/knowledge/> -

Permanent link: **[http://kb.supremainc.com/knowledge/doku.php?id=ja:how\\_to\\_configure\\_secure\\_communication\\_between\\_device\\_and\\_server\\_tls\\_ssl&rev=1637739251](http://kb.supremainc.com/knowledge/doku.php?id=ja:how_to_configure_secure_communication_between_device_and_server_tls_ssl&rev=1637739251)** Last update: **2021/11/24 16:34**